# **Epreuve de Réseaux** Deuxième Année - Tronc commun Durée 2 heures – document autorisé : 1 feuille manuscrite recto/verso Calculatrice autorisée

### Exercice 1 (5 pts)

Un sniffer posé sur le réseau a récupéré les trames suivantes :

Frame 1 Ethernet II, Src: 00:21:9b:79:ca:83, Dst: 00:21:9b:88:de:5e Internet Protocol, Src: 172.16.65.100, Dst: 172.16.66.130 Transmission Control Protocol, Src Port: http-alt (8080), Dst Port: 3061, Seq: 1615, Ack: 16323, Len: 0, Flag: SYN+ACK

Frame 2 Ethernet II, Src: 00:21:9b:88:de:5e, Dst: 00:21:9b:79:ca:83 Internet Protocol, Src: 172.16.66.130, Dst: 172.16.65.100 Transmission Control Protocol, Src Port: 3061, Dst Port: http-alt (8080), Seq: 16323, Ack: 1616, Len: 0, Flag: ACK

Frame 3 Des<sup>r</sup> SRC  $7P$ 00 21 9b 88 de 5e 00 21 9b 79 ca 83 08 00 45 00  $\ldots$  .  $\ldots$  .  $\ldots$  .  $\ldots$  .  $(00 3c)$ ab f7 $(00 00 80 01)$ b2 c2 ac 10 41 64 ac 10 42 82 08 00 79 5b 03 00 d1 00 61 62 63 64 65 66  $B \ldots y$  [... abcdef 67 68 69 6a 6b 6c 6d 6e 6f 70 71 72 73 74 75 76 qhijklmnopqrstuv 77 61 62 63 64 65 66 67 68 69 wabcdefghi

Frame 4 00 21 9b 79 ca 83 00 21 9b 88 de 5e 08 00 45 00  $(00 82)\,5d$  36 (40 00 80 06 c0 47 ac 10 42 82 ac 10  $. s] 6@... . G...B...$ 41 64 0b f5 1f 90 00 00 3f c3 00 00 06 50 50 18 Ad... Y.... '=. P. ff ff 6a f3 00 00 47 45 54 20 2f 65 78 61 6d 70 ..j...GET /examp 6c 65 73 2f 65 73 73 61 69 2f 69 6e 64 65 78 2e les/essai/index. 68 74 6d 6c 20 48 54 54 50 2f 31 2e 31 0d 0a 48 html HTTP/1.1.. H 6f 73 74 3a 20 31 37 32 2e 31 36 2e 36 35 2e 31 ost: 172.16.65.1 30 30 3a 38 30 38 30 0d 0a 55 73 65 72 2d 41 67 00:8080. User-Ag 65 6e 74 3a 20 4d 6f 7a 69 6c 6c 61 2f 35 2e 30 ent: Mozilla/5.0

Frame 5 Ethernet II, Src: 00:21:9b:79:ca:83, Dst: 00:21:9b:88:de:5e Internet Protocol, Src: 172.16.65.100, Dst: 172.16.66.130 Transmission Control Protocol, Src Port: http-alt (8080), Dst Port: 3061, Seq: 1616, Ack: 16453, Len: 281, Flag: PSH+ACK Hypertext Transfer Protocol  $HTTP/1.1 200 OK\r\nu$ Server: Apache-Coyote/1.1\r\n Accept-Ranges: bytes\r\n  $\n<$ HTML> $\r\n\$  $\langle BODY\rangle \$ r\n <H3>Vive le reseau</H3>\r\n  $<$ /BODY> </HTML>\r\n

Malheureusement, 2 trames n'ont pu être décodées (Frame 3 et 4).

- l. Décodez au maximum ces deux trames. A quoi servent-elles ?
- 2. Au niveau de la trame 5, le sniffer nous dit que cette trame est rejetée car erreur au niveau TCP. Quel est le problème ?

#### Exercice 2 (7 pts)

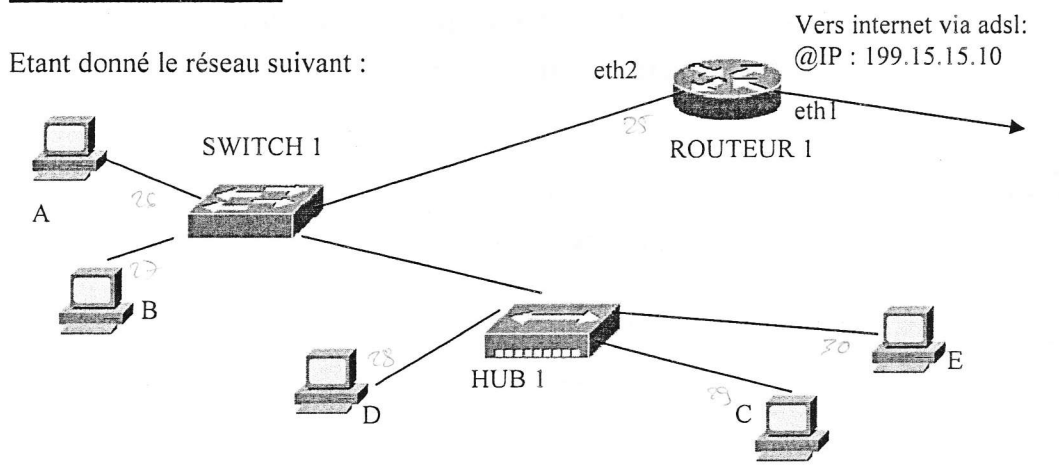

L'ordinateur B est un serveur mail, ainsi que serveur de fichier. L'ordinateur E est le DNS pour votre réseau.

Votre réseau local est en fait le 4<sup>ème</sup> sous-réseau du réseau 192.168.30.0 qui a été sous-divisé en 20 sous-réseaux.

- 1. Donnez le masque du sous-réseau, ainsi que I'adresse du sous- réseau ?
- 2. Refaites le schéma ci-dessus en mettant les adresses IP, là ou il y en a besoin ? Est-ce qu'il y a suffisamment d'adresse IP ? Si oui, tant mieux, sinon, que faudrait-il faire ?
- 3. L'ordinateur B est un serveur de mail. Lorsque vous envoyez du mail à vos collègues, cela fonctionne, mais si quelqu'un de I'extérieur vous en envoie, cela ne fonctionne pas. Pourquoi ? Que faudrait-il faire pour que cela puisse fonctionner ?
- 4. On rajoute sur le routeur une interface eth3 qui permet d'avoir accès à un point d'accès Wifi ?
	- a. A quoi sert un point d'accès wifi ?
	- b. On considère que ce point d'accès est serveur DHCP, et utilise le réseau de classe A privé. Qu'est ce qu'un serveur DHCP, et qu'est ce qu'un réseau de classe A privé ?
	- c. On décide d'envoyer des données confidentielles entre un ordinateur en WIFI et le PC A, via un service utilisant ssl. On met un sniffer sur le routeur au niveau de I'interface eth2. Que verrait-on passer au niveau trame, et avec quel cryptage ? Citez toutes les trames qui passent ...

### Ouestions (8 pts)

- l. Vous êtes sous linux à l'ISIMA, et vons aimeriez connaître votre adresse IP et lister votre table de routage. (3 pts)
	- a. Quelles sont les deux commandes à faire ?

Vous obtenez : Ip adresse : 193.55.95.155 / 24 table de routage :

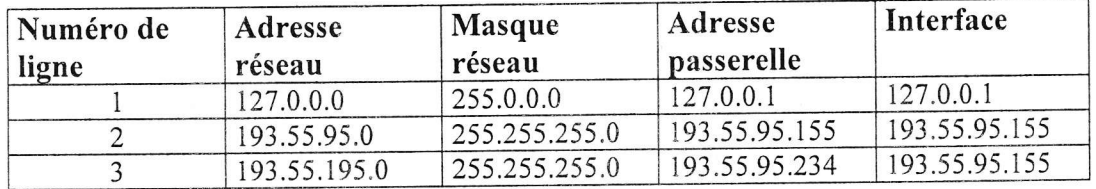

- b. Explicitez les 3 lignes de cette table de routage.
- c. N'y a-t-il rien de choquant dans cette table de routage ? Si oui, quoi, sinon, tant mieux. Explicitez votre réponse.
- 2. Votre ordinateur est configuré en Ipv6 et vous pouvez surfer sur internet sans problème. (1,5 pts)
	- à. Quels sont les avantages de la configuration en IPv6?
	- b. Combien d'adresse IPv6 a votre ordinateur ? Explicitez votre réponse.
- Vous avez le réseau de classe B : 190.0.0,0. Vous voulez le sous-diviser de manière <sup>à</sup> avoir 40 sous-réseaux différents. (1,5 points)
	- a. Quel serait le masque utilisé ?
	- b. Pour le 1<sup>er</sup> et 6<sup>ème-</sup>sous réseau, donnez leur adresse réseau et leur adresse de broadcast.
- 4. A quoi sert le fichier /etc/hosts sous linux ? Est-il obligatoire ? (1 pt)
- Quels sont les avantages et les inconvénients de la fibre optique par rapport au câble de cuivre 5. ? (1 pt)

## ANNEXE 1 : Format des Trames pour différentes couches

Format d'une trame PDU-Ethernet II ou PDU-802.3 :

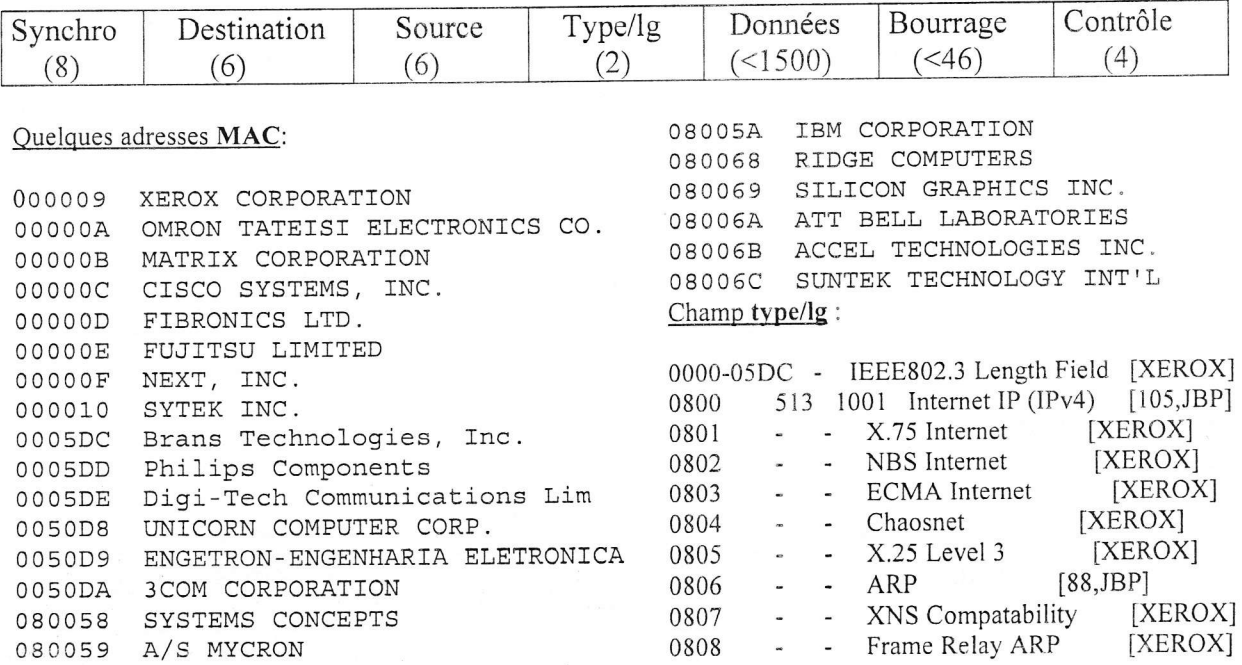

### Format d'une trame IP :

### Nombre de bits :

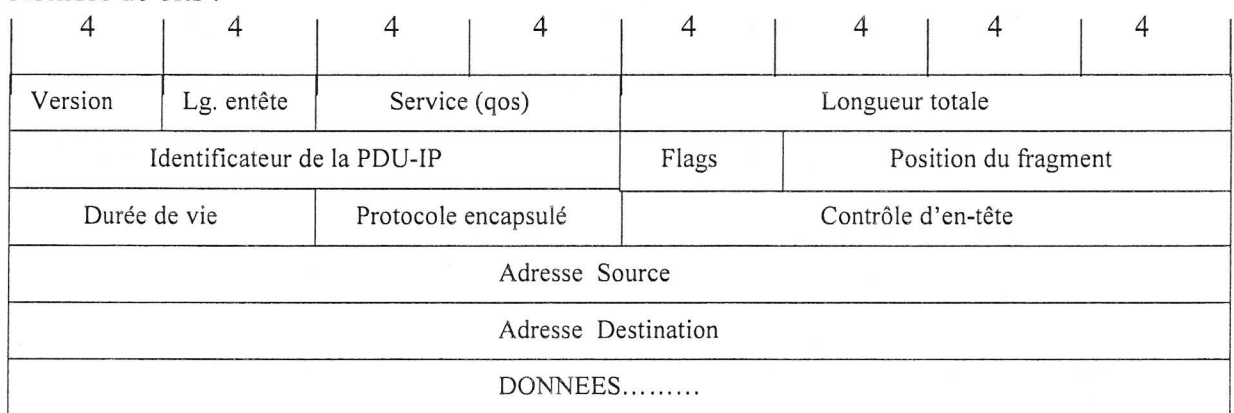

#### Flags:

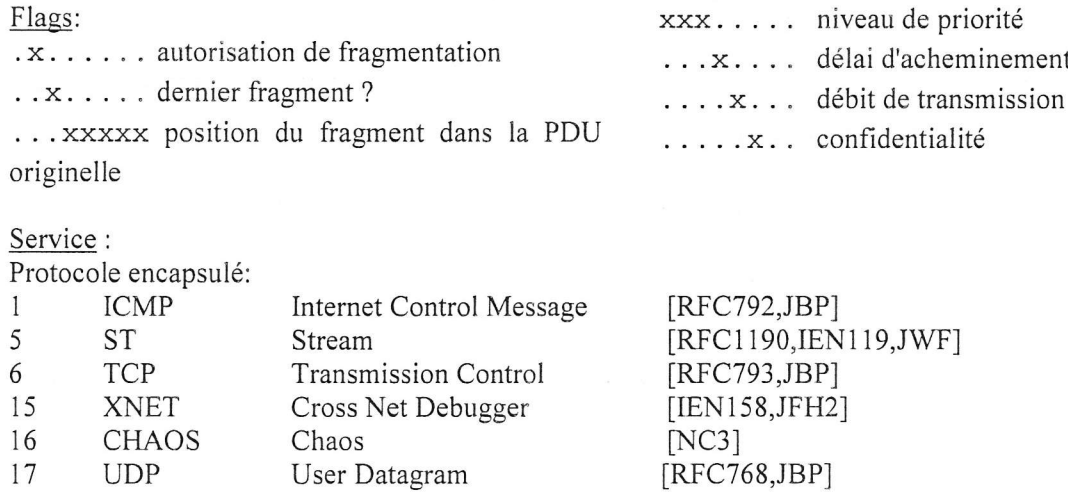

### Format d'une trame TCP :

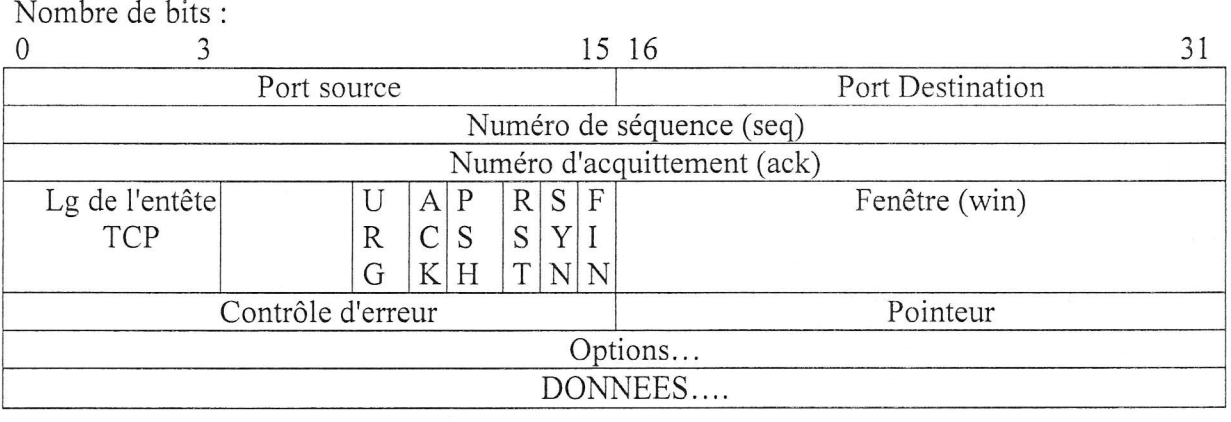

### Format d'une trame UDP :

Nombre de bits :

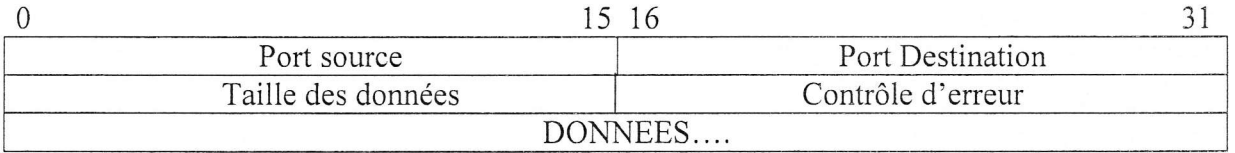

#### Numéro de port TCP et UDP:

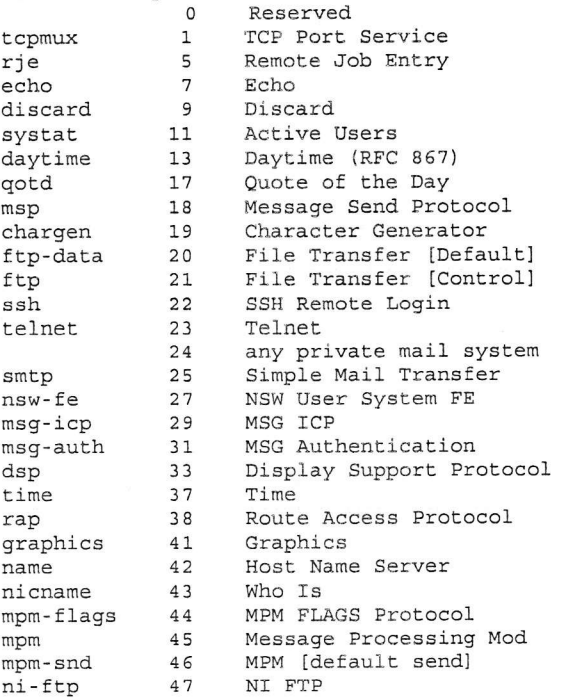

48 auditd 49 tacacs  $re$ -mail-c $k$ 50 la-maint  $51$ xns-time 52 53 domain xns-ch 54 xns-mail 58 ni-mail 61 acas 62  $which$ 63 covia 64 tacacs-ds 65 sql\*net 66 67 bootps 68 bootpc tftp 69 gopher 70  $7\,\mathsf{1}$ netrjs-1  $netrjs-2$ 72 76 deos 78 vettcp finger 79 80 http  $mit-m1-dev$ 83  $ctf$ 84 mfcobol 86 Digital Audit Daemon Login Host Protocol Remote Mail Checking IMP Logical XNS Time Protocol Domain Name Server XNS Clearinghouse XNS Mail NI MAIL ACA Services  $which is++$ Communication Integrator TACACS-Database Service Oracle SQL\*NET Bootstrap Protoc Server Bootstrap Protoc Client Trivial File Transfer Gopher Remote Job Service Remote Job Service Distributed External vettcp Finger World Wide Web HTTP MIT ML Device Common Trace Micro Focus Cobol

 $\overline{5}$